## Electron configurat

An electron configuration diagram is a model that depicts the position of electrons as they orbit the nucleus of an atom. Electrons are represented by dots or crosses and are positioned in energy levels, or 'shells', around the central nucleus. This is sometimes called the Bohr, or the 'solar system', model.

In the Bohr model, there are a few guidelines that will help you draw accurate diagrams.

- **Electrons** must occupy the lowest available shell, closest to the nucleus.
- The maximum number of electrons that can fill each **shell** is:
	- **two in the first shell**,
	- **eight in the second shell**,
	- **eight in the third shell**.

 **Calcium**, the 20th element, has two further electrons that go in the **fourth shell**.

In the **shorthand notation** for electron configuration, the number of electrons

in each shell can be written rather than drawn. Each shell is separated by a full stop or a comma. For nitrogen this would be 2.5 or 2,5 and for calcium this would be 2.8.8.2 or 2,8,8,2.

## **Niels Bohr**

The idea that electrons orbit the atom in fixed shells, or **energy levels,** was first suggested by Niels Bohr in 1913. Bohr observed that bursts of energy emitted from hydrogen atoms, visible as **light**, only occurred at specific **wavelengths**. He suggested this was due to electrons **moving between energy levels** rather than being scattered randomly around the nucleus. He was awarded a Nobel prize for his work.

> **Did you know …?** Bohr impressed fellow scientist **Rutherford**, who **discovered the nucleus** of the atom, but didn't win over **JJ Thomson** whose **'plum pudding' model** of the atom was replaced by Rutherford's, then Bohr's, model.

## **Download this**

Poster, fact sheet and worksheet from the *EiC* website: **rsc.li/3BufhiG**

## **How to draw an**

Use these steps to draw electron diagrams

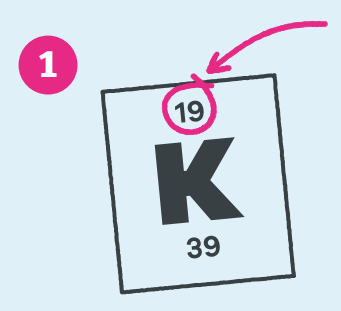

Find the element on the periodic table. The **atomic number** tells you how many electrons to draw in total. For example, **potassium has 19 electrons**.

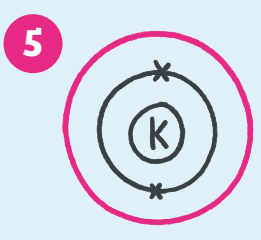

Draw another circle around the first shell. This is the second shell.

> TIP: TIP:<br>TRACK  $WIL$

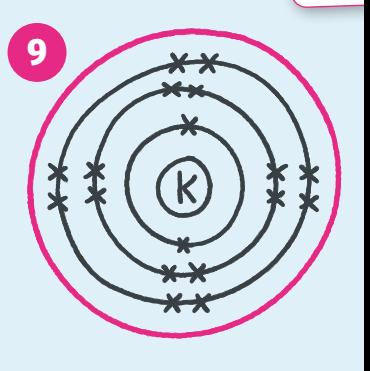

Draw the last circle around the third shell. This is the fourth electron shell.

Illustration © Dan Bright/Text by Kirsty PattersonIllustration © Dan Bright/Text by Kirsty Pattersor

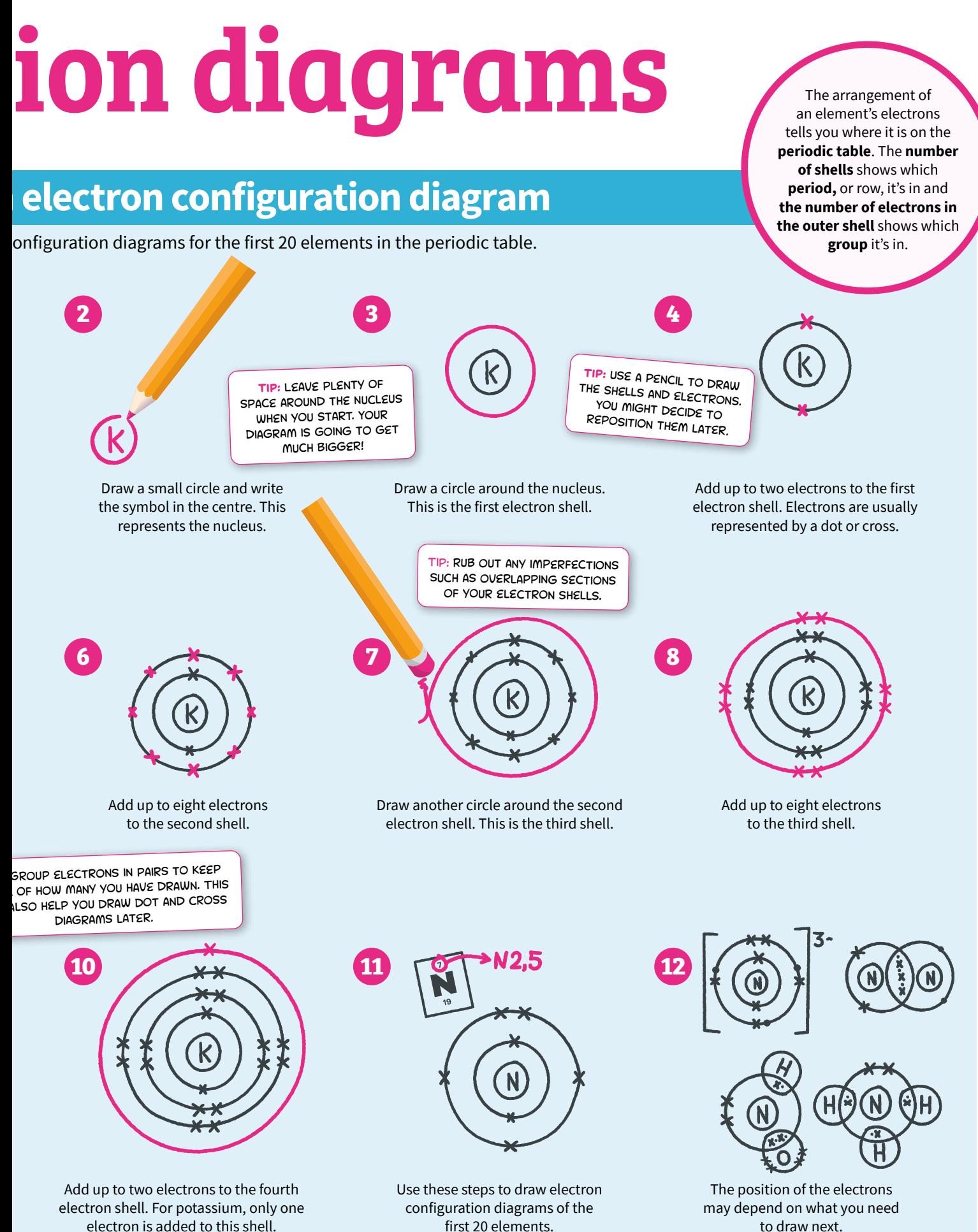

to draw next.